## <span id="page-0-0"></span>John Perry

[Decision](#page-2-0)making [Concavity](#page-13-0) [Method of bisection](#page-22-0) Boolean

[Breaking loops](#page-42-0)

[Raising and](#page-48-0) handling exceptions

[Summary](#page-75-0)

# MAT 305: Mathematical Computing Decision-making

John Perry

University of Southern Mississippi

Spring 2019

**KO KA KO KE KE KA HE KO KO** 

## John Perry

- [Decision](#page-2-0)making [Concavity](#page-13-0) [Method of bisection](#page-22-0)
- Boolean
- [Breaking loops](#page-42-0)
- [Raising and](#page-48-0) handling exceptions
- [Summary](#page-75-0)

# <sup>1</sup> [Decision-making](#page-2-0)

[Concavity](#page-13-0) [Method of bisection](#page-22-0)

2 [Boolean statements](#page-34-0)

- **3** [Breaking loops](#page-42-0)
- 4 [Raising and handling exceptions](#page-48-0)

# **5** [Summary](#page-75-0)

# Outline

K ロ ▶ K @ ▶ K 할 ▶ K 할 ▶ 이 할 → 9 Q Q\*

## <span id="page-2-0"></span>John Perry

### [Decision](#page-2-0)making

- [Concavity](#page-13-0) [Method of bisection](#page-22-0)
- Boolean
- [Breaking loops](#page-42-0)
- [Raising and](#page-48-0) handling exceptions
- [Summary](#page-75-0)

# <sup>1</sup> [Decision-making](#page-2-0)

# [Concavity](#page-13-0) [Method of bisection](#page-22-0)

2 [Boolean statements](#page-34-0)

- **3** [Breaking loops](#page-42-0)
- 4 [Raising and handling exceptions](#page-48-0)

# **5** [Summary](#page-75-0)

# Outline

イロト イ押 トイヨト イヨト 一重

 $2990$ 

## John Perry

#### [Decision](#page-2-0)making

- [Concavity](#page-13-0)
- [Method of bisection](#page-22-0)
- Boolean
- [Breaking loops](#page-42-0)
- [Raising and](#page-48-0) handling exceptions
- [Summary](#page-75-0)

# Decision making?

**KORKAR KERKER DRAM** 

A function may have to act in different ways, depending on the arguments.

## John Perry

#### [Decision](#page-2-0)making

[Concavity](#page-13-0)

[Method of bisection](#page-22-0)

Boolean

[Breaking loops](#page-42-0)

[Raising and](#page-48-0) exceptions

[Summary](#page-75-0)

# Decision making?

**KO KA KO KE KE KA HE KO KO** 

A function may have to act in different ways, depending on the arguments.

# Example

Piecewise functions:

$$
f(x) = \begin{cases} f_1(x), & x \in (a_0, a_1) \\ f_2(x), & x \in [a_1, a_2). \end{cases}
$$

If 
$$
x \in (a_0, a_1)
$$
, then  $f(x) = f_1(x)$ ;  
if  $x \in [a_1, a_2)$ , then  $f(x) = f_2(x)$ .

John Perry

#### [Decision](#page-2-0)making

[Concavity](#page-13-0)

[Method of bisection](#page-22-0)

Boolean

[Breaking loops](#page-42-0)

[Raising and](#page-48-0) exceptions

[Summary](#page-75-0)

# Decision making?

**KOD KARD KED KED DRAM** 

A function may have to act in different ways, depending on the arguments.

# Example

Deciding concavity:

If  $f''(a) > 0$ , then f is concave up at  $x = a$ ; if  $f''(a) < 0$ , then f is concave down at  $x = a$ .

#### John Perry

#### [Decision](#page-2-0)making

- [Concavity](#page-13-0) [Method of bisection](#page-22-0)
- 
- [Breaking loops](#page-42-0)
- [Raising and](#page-48-0) exceptions
- [Summary](#page-75-0)

# From Calculus I:

- We want to find the root of a continuous polynomial.
- We know it lies on somewhere on an interval.
- By repeatedly halving the interval, we can narrow down to something "accurate"

# Method of bisection

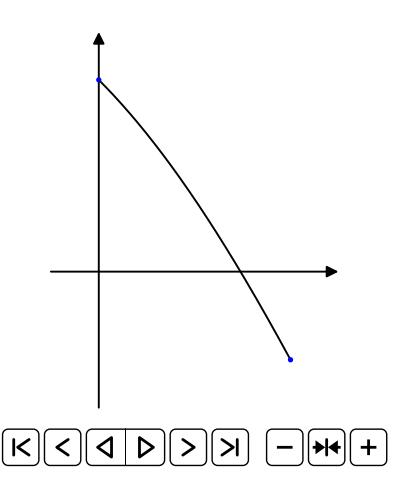

**KOD KARD KED KED DRAM** 

## John Perry

#### [Decision](#page-2-0)making

- [Concavity](#page-13-0) [Method of bisection](#page-22-0)
- Boolean

## [Breaking loops](#page-42-0)

[Raising and](#page-48-0) handling exceptions

[Summary](#page-75-0)

# repeat  $n$  times let  $c = a + b/2$  $\mathbf{if} f(a), f(c)$  same sign replace a by c otherwise replace  $b$  by  $c$

# Pseudocode style

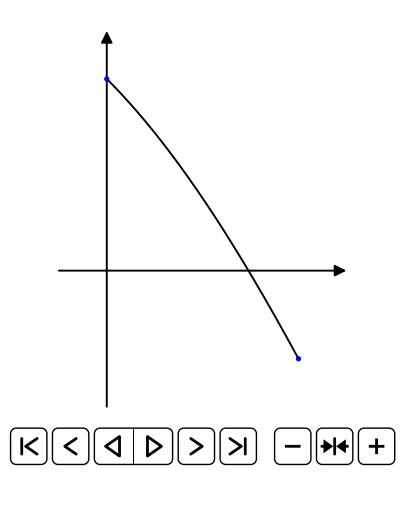

**KOD KARD KED KED DRAM** 

## John Perry

## [Decision](#page-2-0)making

[Concavity](#page-13-0) [Method of bisection](#page-22-0)

[Breaking loops](#page-42-0)

[Raising and](#page-48-0) exceptions

[Summary](#page-75-0)

# if condition : if-statement1 if-statement2

non-if statement1

where

...

- *condition*: expression that evaluates to True or False
- condition True? if-statement1, if-statement2, ... performed
	- proceed eventually to *non-if statement1*
- condition False? if-statement1, if-statement2, ... skipped
	- proceed immediately to non-if statement1

# if statements

## John Perry

#### [Decision](#page-2-0)making

- [Concavity](#page-13-0)
- [Method of bisection](#page-22-0)
- Boolean
- [Breaking loops](#page-42-0)
- [Raising and](#page-48-0) handling exceptions
- [Summary](#page-75-0)

sage:  $f(x) = cos(x)$ sage:  $ddf(x) = diff(f, 2)$ sage: if  $ddf(3*pi/4) > 0$ : print 'concave up at', 3\*pi/4 concave up at 3/4\*pi

# Example

**KO KA KO KE KE KA HE KO KO** 

## John Perry

[Decision](#page-2-0)making

[Concavity](#page-13-0) [Method of bisection](#page-22-0)

[Breaking loops](#page-42-0)

[Raising and](#page-48-0) exceptions

[Summary](#page-75-0)

if condition: if-statement1 ... else: else-statement1 ... non-if statement1

where

- condition True? if statement1, ... performed
	- *else-statement1*, ... skipped
- condition False? else-statement1, ... performed
	- *statement1*, ... skipped
- proceed sooner or later to non-if statement1

# if-else statements

John Perry

[Decision](#page-2-0)making

[Concavity](#page-13-0) [Method of bisection](#page-22-0)

Boolean

[Breaking loops](#page-42-0)

[Raising and](#page-48-0) handling exceptions

[Summary](#page-75-0)

if condition1: if-statement1 ... elif condition2: elif1-statement1 ... elif condition3: elif2-statement1 ... ... else: else-statement1 ... non-if statement1

# if-elif-else statements

**KO KA KO KE KE KA HE KO KO** 

#### John Perry

[Decision](#page-2-0)making

[Concavity](#page-13-0) [Method of bisection](#page-22-0)

[Breaking loops](#page-42-0)

[Raising and](#page-48-0) exceptions

[Summary](#page-75-0)

# if condition1 if-statement1

. . .

. . .

. . .

else if condition2 elseif1-statement1

```
else if condition3
  elseif2-statement1
  . . .
```
... else else-statement1

# Pseudocode for if-elif-else

Notice:

- indentation
- no colons
- else if, not elif

**KO KA KO KE KE KA HE KO KO** 

#### John Perry

#### [Decision](#page-2-0)making

[Concavity](#page-13-0) [Method of bisection](#page-22-0)

Boolean

[Breaking loops](#page-42-0)

[Raising and](#page-48-0) exceptions

[Summary](#page-75-0)

# Example: concavity

**KORKAR KERKER DRAM** 

<span id="page-13-0"></span>Write a Sage function that tests whether a function  $f$  is concave up or down at a given point. Have it return the string 'concave up', 'concave down', or 'neither'.

#### John Perry

[Decision-](#page-2-0)

[Concavity](#page-13-0) [Method of bisection](#page-22-0)

Boolean

[Breaking loops](#page-42-0)

[Raising and](#page-48-0) exceptions

[Summary](#page-75-0)

# Example: concavity

**KORKAR KERKER DRAM** 

Write a Sage function that tests whether a function  $f$  is concave up or down at a given point. Have it return the string 'concave up', 'concave down', or 'neither'.

Different choices  $\implies$  need to decide!  $\implies$  if

## John Perry

[Decision-](#page-2-0)

[Concavity](#page-13-0) [Method of bisection](#page-22-0)

[Breaking loops](#page-42-0)

[Raising and](#page-48-0) exceptions

[Summary](#page-75-0)

# Example: concavity

**KORKAPRADER DE VOOR** 

Write a Sage function that tests whether a function  $f$  is concave up or down at a given point. Have it return the string 'concave up', 'concave down', or 'neither'.

Different choices  $\implies$  need to decide!  $\implies$  if

Start with pseudocode.

- inputs needed?
- output expected?
- what to do?
	- step by step
	- *Divide et impera!* Divide and conquer!

### John Perry

#### [Decision](#page-2-0)making

[Concavity](#page-13-0)

[Method of bisection](#page-22-0)

Boolean

[Breaking loops](#page-42-0)

[Raising and](#page-48-0) handling exceptions

[Summary](#page-75-0)

# Pseudocode for Example

K ロ X K 個 X K ミ X K ミ X コ X Y Q Q Q

# algorithm check concavity

inputs

## John Perry

## [Decision](#page-2-0)making

[Concavity](#page-13-0)

[Method of bisection](#page-22-0)

Boolean

[Breaking loops](#page-42-0)

[Raising and](#page-48-0) handling exceptions

[Summary](#page-75-0)

# Pseudocode for Example

**KO KA KO KE KE KA HE KO KO** 

# algorithm check concavity

inputs

 $a \in \mathbb{R}$  $f(x)$ , a twice-differentiable function at  $x = a$ 

# outputs

## John Perry

# [Decision-](#page-2-0)

[Concavity](#page-13-0)

[Method of bisection](#page-22-0)

Boolean

[Breaking loops](#page-42-0)

[Raising and](#page-48-0) exceptions

[Summary](#page-75-0)

# Pseudocode for Example

**KORKAR KERKER DRAM** 

# algorithm check concavity

inputs

 $a \in \mathbb{R}$ 

 $f(x)$ , a twice-differentiable function at  $x = a$ 

# outputs

' concave up' if f is concave up at  $x = a$ ' concave down' if f is concave down at  $x = a$ 'neither' otherwise

do

## John Perry

# [Decision-](#page-2-0)

[Concavity](#page-13-0)

[Method of bisection](#page-22-0)

Boolean

[Breaking loops](#page-42-0)

[Raising and](#page-48-0) exceptions

[Summary](#page-75-0)

# Pseudocode for Example

**KORKAPRADER DE VOOR** 

# algorithm *check* concavity

# inputs

 $a \in \mathbb{R}$ 

 $f(x)$ , a twice-differentiable function at  $x = a$ 

# outputs

' concave up' if f is concave up at  $x = a$ ' concave down' if f is concave down at  $x = a$ 'neither' otherwise

# do

```
if f''(a) > 0return 'concave up'
else if f''(a) < 0return 'concave down'
else
  return 'neither'
```
## John Perry

#### [Decision](#page-2-0)making

[Concavity](#page-13-0) [Method of bisection](#page-22-0)

Boolean

[Breaking loops](#page-42-0)

[Raising and](#page-48-0) handling exceptions

[Summary](#page-75-0)

```
sage: def check_concavity(a, f, x):
         ddf = diff(f, x, 2)if ddf(x=a) > 0:
           return 'concave up'
         elif ddf(x=a) < 0:
           return 'concave down'
         else:
           return 'neither'
```
# Try it!

**KO KA KO KE KE KA HE KO KO** 

## John Perry

# [Decision-](#page-2-0)

```
Concavity
Method of bisection
```
Boolean

[Breaking loops](#page-42-0)

```
Raising and
exceptions
```
[Summary](#page-75-0)

```
sage: def check_concavity(a, f, x):
        ddf = diff(f, x, 2)if ddf(x=a) > 0:
           return 'concave up'
        elif ddf(x=a) < 0:
           return 'concave down'
        else:
           return 'neither'
sage: check_concavity(3*pi/4, cos(x), x)
'concave up'
sage: check_concavity(pi/4, cos(x), x)
'concave down'
```
# Try it!

**KO KA KO KE KE KA HE KO KO** 

#### <span id="page-22-0"></span>John Perry

[Decision-](#page-2-0)[Concavity](#page-13-0) [Method of bisection](#page-22-0) Boolean

[Breaking loops](#page-42-0)

[Raising and](#page-48-0) exceptions

[Summary](#page-75-0)

# More interesting example

K ロ ▶ K @ ▶ K 할 ▶ K 할 ▶ 이 할 → 9 Q Q\*

Use the Method of Bisection to approximate a root of  $cos x - x$ on the interval [0, 1], correct to the hundredths place.

#### John Perry

[Decision](#page-2-0)making [Concavity](#page-13-0) [Method of bisection](#page-22-0) Boolean

[Breaking loops](#page-42-0)

[Raising and](#page-48-0) exceptions

[Summary](#page-75-0)

# More interesting example

K ロ ▶ K @ ▶ K 할 ▶ K 할 ▶ 이 할 → 9 Q Q\*

Use the Method of Bisection to approximate a root of  $cos x - x$ on the interval [0, 1], correct to the hundredths place.

???

## John Perry

## [Decision-](#page-2-0)[Concavity](#page-13-0) [Method of bisection](#page-22-0) Boolean

[Breaking loops](#page-42-0)

[Raising and](#page-48-0) exceptions

[Summary](#page-75-0)

# The Method of Bisection is based on:

Theorem (Intermediate Value Theorem) If

- $f$  is a continuous function on  $[a, b]$ , and
- $f(a) \neq f(b)$ ,

then

- for any y between  $f(a)$  and  $f(b)$ ,
- $\exists c \in (a, b)$  such that  $f(c) = y$ .

# Method of Bisection?

**KORKAPRADER DE VOOR** 

# Continuous?

K ロ ▶ K @ ▶ K 할 ▶ K 할 ▶ 이 할 → 9 Q Q\*

## Computing John Perry

MAT 305: [Mathematical](#page-0-0)

### [Decision](#page-2-0)making [Concavity](#page-13-0) [Method of bisection](#page-22-0)

Boolean

[Breaking loops](#page-42-0)

[Raising and](#page-48-0) exceptions

[Summary](#page-75-0)

# f continuous at  $x = a$  if

- can evaluate limit at  $x = a$  by computing  $f(a)$ , or
- can draw graph without lifting pencil

# Continuous?

**KOD KARD KED KED DRAM** 

## **[Mathematical](#page-0-0)** Computing John Perry

MAT 305:

## [Decision-](#page-2-0)[Concavity](#page-13-0) [Method of bisection](#page-22-0) Boolean

[Breaking loops](#page-42-0)

[Raising and](#page-48-0) exceptions

[Summary](#page-75-0)

# f continuous at  $x = a$  if

- can evaluate limit at  $x = a$  by computing  $f(a)$ , or
- can draw graph without lifting pencil

Upshot: To find a root of a continuous function  $f$ , start with two x values a and b such that  $f(a)$  and  $f(b)$  have different signs, then bisect the interval.

## John Perry

## [Decision](#page-2-0)making

[Concavity](#page-13-0)

[Method of bisection](#page-22-0)

Boolean

[Breaking loops](#page-42-0)

[Raising and](#page-48-0) exceptions

[Summary](#page-75-0)

# Back to the example...

**KOD KARD KED KED DRAM** 

# Check hypotheses...

• 
$$
f(x) = \cos x - x
$$

- $x, \cos x$  continuous
- difference of continuous functions also continuous
- ∴ f continuous

• 
$$
a = 0
$$
 and  $b = 1$ 

\n- $$
f(a) = 1 > 0
$$
\n- $f(b) \approx -0.4597 < 0$
\n

Intermediate Value Theorem applies: can start Method of Bisection.

### John Perry

## [Decision](#page-2-0)making [Concavity](#page-13-0) [Method of bisection](#page-22-0)

Boolean

[Breaking loops](#page-42-0)

[Raising and](#page-48-0) exceptions

[Summary](#page-75-0)

# How to solve it?

**KO KA KO KE KE KA HE KO KO** 

*Idea*: Interval endpoints  $a$  and  $b$  are not close enough as long as their digits differ through the hundredths place.

#### John Perry

# [Decision-](#page-2-0)[Concavity](#page-13-0) [Method of bisection](#page-22-0) Boolean

[Breaking loops](#page-42-0)

[Raising and](#page-48-0) exceptions

[Summary](#page-75-0)

# How to solve it?

**KORKAPRADER DE VOOR** 

*Idea*: Interval endpoints *a* and *b* are not close enough as long as their digits differ through the hundredths place.

Application: While their digits differ through the hundredths place, halve the interval.

#### John Perry

# [Decision-](#page-2-0)[Concavity](#page-13-0) [Method of bisection](#page-22-0) Boolean

[Breaking loops](#page-42-0)

[Raising and](#page-48-0) exceptions

[Summary](#page-75-0)

# How to solve it?

**KORKAPRADER DE VOOR** 

*Idea*: Interval endpoints a and b are not close enough as long as their digits differ through the hundredths place.

Application: While their digits differ through the hundredths place, halve the interval.

"Halve" the interval? Pick the half containing a root!

## John Perry

# [Decision-](#page-2-0)[Concavity](#page-13-0) [Method of bisection](#page-22-0)

[Breaking loops](#page-42-0)

[Raising and](#page-48-0) exceptions

[Summary](#page-75-0)

# Method of bisection

**KORKAPRADER DE VOOR** 

algorithm Method of Bisection inputs  $a, b \in \mathbb{R}$ f, a continuous function on  $[a, b]$ n, number of bisections outputs  $[c,d] \subseteq [a,b]$  such that  $d - c = (b - a)/2^n$ , and a root of f lies in  $[c,d]$ do let  $c = a$ ,  $d = b$ repeat  $n$  times let  $e = (c + d)/2$ if  $f(c)$  and  $f(e)$  have same sign replace c by e else replace d by e return  $[c,d]$ 

## John Perry

# Sage code

**KO KA KO KE KE KA HE KO KO** 

## making [Concavity](#page-13-0) [Method of bisection](#page-22-0) Boolean

[Decision-](#page-2-0)

[Breaking loops](#page-42-0)

[Raising and](#page-48-0) handling exceptions

[Summary](#page-75-0)

```
def method_of_bisection(a, b, n, f, x=x):
 c, d = a, bf(x) = ffor each in range(n):
   e = (c + d) / 2if f(c)*f(e) > 0:
      c = eelse:
     d = ereturn (c,d)
```
## John Perry

[Breaking loops](#page-42-0) [Raising and](#page-48-0) exceptions [Summary](#page-75-0)

[Decision](#page-2-0)making [Concavity](#page-13-0) [Method of bisection](#page-22-0) Boolean

# Sage code

**KO KA KO KE KE KA HE KO KO** 

```
def method_of_bisection(a, b, n, f, x=x):
 c, d = a, bf(x) = ffor each in range(n):
   e = (c + d) / 2if f(c)*f(e) > 0:
     c = eelse:
     d = ereturn (c,d)
sage: method_of_bisection(0, 1, 20, \cos(x) - x)
(0, 1/1048576)
```
## <span id="page-34-0"></span>John Perry

[Decision](#page-2-0)making [Concavity](#page-13-0) [Method of bisection](#page-22-0)

Boolean [statements](#page-34-0)

[Breaking loops](#page-42-0)

[Raising and](#page-48-0) handling exceptions [Summary](#page-75-0)

2 [Boolean statements](#page-34-0)

**1** [Decision-making](#page-2-0) [Concavity](#page-13-0)

**3** [Breaking loops](#page-42-0)

4 [Raising and handling exceptions](#page-48-0)

[Method of bisection](#page-22-0)

**5** [Summary](#page-75-0)

# Outline

イロト(御) イヨト イヨト 一番…

 $2990$ 

## John Perry

[Decision](#page-2-0)making [Concavity](#page-13-0) [Method of bisection](#page-22-0)

#### Boolean [statements](#page-34-0)

[Breaking loops](#page-42-0)

[Raising and](#page-48-0) handling exceptions

[Summary](#page-75-0)

# Boolean algebra

**KORKAR KERKER DRAM** 

Boolean algebra operates on only two values: {True, False}. ... or  $\{1, 0\}$  if you prefer ... or {Yes,No} if you prefer
### John Perry

[Decision-](#page-2-0)[Concavity](#page-13-0) [Method of bisection](#page-22-0)

Boolean [statements](#page-34-0)

[Breaking loops](#page-42-0)

[Raising and](#page-48-0) exceptions

[Summary](#page-75-0)

# Boolean algebra

Boolean algebra operates on only two values: {True, False}.  $\ldots$  or  $\{1, 0\}$  if you prefer ... or {Yes,No} if you prefer

## Basic operations:

- $\bullet$  not x
	- True iff  $x$  is False
- $x$  and  $y$ 
	- True iff both x and  $\gamma$  are True
- - True iff
		- $x$  is True; or
		- $\nu$  is True; or
		- both  $x$  and  $y$  are True

•  $x$  or  $y$  ("inclusive" or)

**KOD KARD KED KED DRAM** 

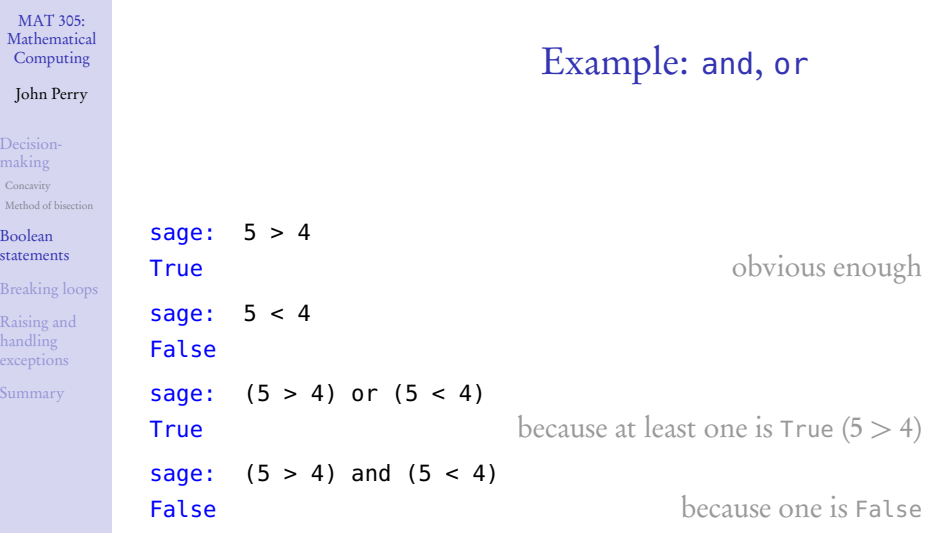

**Kロメ K個 K K ミメ K ミメ / ミーの Q (V)** 

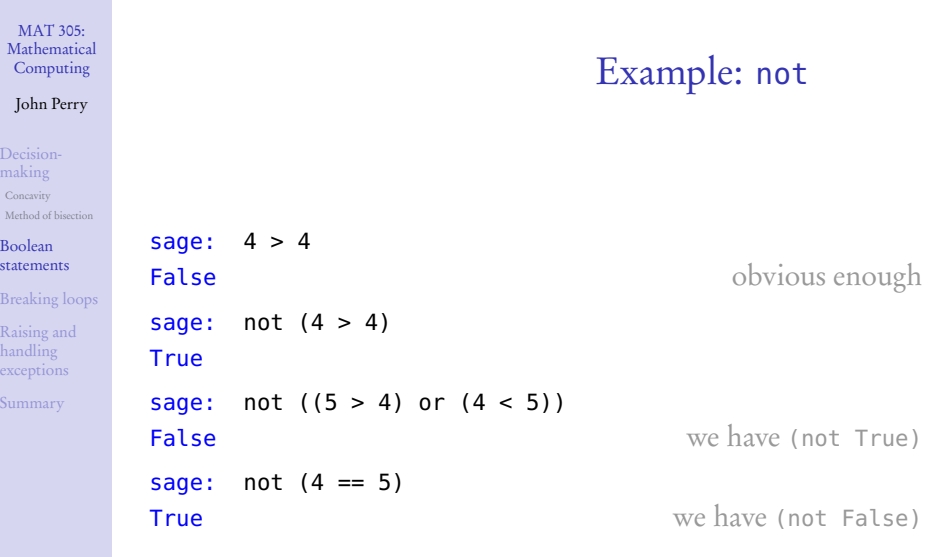

**Kロメ K個 K K ミメ K ミメ / ミーの Q (V)** 

### John Perry

[Decision](#page-2-0)making [Concavity](#page-13-0) [Method of bisection](#page-22-0)

Boolean [statements](#page-34-0)

[Breaking loops](#page-42-0)

[Raising and](#page-48-0) exceptions

[Summary](#page-75-0)

# Equality and inequalities

**KO KA KO KE KE KA HE KO KO** 

Recall: = and == are not the same

- $x = y$  assigns value of y to x
- $x == y$  compares values of x, y, reports True or False

### John Perry

- [Decision-](#page-2-0)[Concavity](#page-13-0) [Method of bisection](#page-22-0)
- Boolean [statements](#page-34-0)
- [Breaking loops](#page-42-0)
- [Raising and](#page-48-0) exceptions
- [Summary](#page-75-0)

# Equality and inequalities

**KOD KARD KED KED DRAM** 

- Recall: = and == are not the same
	- $x = y$  assigns value of y to x
	- $x == y$  compares values of x, y, reports True or False

# For inequalities,

- $x := y$  compares  $x, y$ 
	- True iff not  $(x == y)$
- $x > y$ ,  $x < y$  have usual meanings

## John Perry

- [Decision-](#page-2-0)[Concavity](#page-13-0) [Method of bisection](#page-22-0)
- Boolean [statements](#page-34-0)
- [Breaking loops](#page-42-0)

[Raising and](#page-48-0) exceptions

[Summary](#page-75-0)

# Equality and inequalities

**KOD KARD KED KED DRAM** 

- $Recall: = and == are not the same$ 
	- $x = y$  assigns value of y to x
	- $x == y$  compares values of x, y, reports True or False

# For inequalities,

- $x := y$  compares  $x, y$ 
	- True iff not  $(x == y)$
- $x > y$ ,  $x < y$  have usual meanings
- $x \ge \gamma$ ? use  $x \ge y$ 
	- True iff not  $(x < y)$
- $x \leq y$ ? use  $x \leq y$ 
	- True iff not  $(x > y)$

## <span id="page-42-0"></span>John Perry

- [Decision](#page-2-0)making [Concavity](#page-13-0) [Method of bisection](#page-22-0)
- Boolean

## [Breaking loops](#page-42-0)

[Raising and](#page-48-0) handling exceptions [Summary](#page-75-0)

# **1** [Decision-making](#page-2-0)

[Concavity](#page-13-0) [Method of bisection](#page-22-0)

2 [Boolean statements](#page-34-0)

# **3** [Breaking loops](#page-42-0)

4 [Raising and handling exceptions](#page-48-0)

# **5** [Summary](#page-75-0)

# Outline

イロト(御) イヨト イヨト 一番…  $2990$ 

### John Perry

## [Decision](#page-2-0)making [Concavity](#page-13-0) [Method of bisection](#page-22-0)

Boolean

## [Breaking loops](#page-42-0)

[Raising and](#page-48-0) exceptions [Summary](#page-75-0)

# Break what's fixed!

**KO KA KO KE KE KA HE KO KO** 

If a loop arrives at an answer we like, earlier than we expect, break tells Sage to break out of the (innermost) loop and continue

### John Perry

## [Decision-](#page-2-0)[Concavity](#page-13-0) [Method of bisection](#page-22-0) Boolean

## [Breaking loops](#page-42-0)

[Raising and](#page-48-0) exceptions

[Summary](#page-75-0)

# If a loop arrives at an answer we like, earlier than we expect, break tells Sage to break out of the (innermost) loop and continue

Example (Method of bisection)

If we find an actual root, no point in continuing the loop.

# Break what's fixed!

**KOD KARD KED KED DRAM** 

### John Perry

## [Decision](#page-2-0)making [Concavity](#page-13-0) [Method of bisection](#page-22-0) Boolean

### [Breaking loops](#page-42-0)

[Raising and](#page-48-0) exceptions [Summary](#page-75-0)

```
def method_of_bisection(a, b, n, f, x=x):
 c, d = a, bf(x) = ffor each in range(n):
   e = (c + d) / 2if f(c)*f(e) > 0:
     c = eelif f(e) == 0:
     c = d = ebreak
    else:
     d = ereturn (c,d)
```
# Sage code

## MAT 305: [Mathematical](#page-0-0) Computing John Perry [Decision](#page-2-0)making [Concavity](#page-13-0) [Method of bisection](#page-22-0) Boolean [Breaking loops](#page-42-0) [Raising and](#page-48-0) Example sage: method\_of\_bisection( $-1$ , 1, 20,  $4*x + 3$ )  $(-3/4, -3/4)$

K ロ ▶ K @ ▶ K 할 ▶ K 할 ▶ . 할 . 9 Q Q\*

handling exceptions [Summary](#page-75-0)

## MAT 305: [Mathematical](#page-0-0) Computing John Perry [Decision-](#page-2-0)[Concavity](#page-13-0) [Method of bisection](#page-22-0) Boolean [Breaking loops](#page-42-0) [Raising and](#page-48-0) Example sage: method\_of\_bisection( $-1$ , 1, 20,  $4*x + 3$ )  $(-3/4, -3/4)$ Actual result found in 3 steps, not 20!

(−1, 1), (−1, 0), (−1, <sup>−</sup>1*/*2), (−1, <sup>−</sup>3*/*4), (−7*/*8, <sup>−</sup>3*/*4), (−13*/*16, <sup>−</sup>3*/*4), ...

**KORKAR KERKER DRAM** 

exceptions

[Summary](#page-75-0)

## <span id="page-48-0"></span>John Perry

- [Decision](#page-2-0)making [Concavity](#page-13-0) [Method of bisection](#page-22-0)
- Boolean
- [Breaking loops](#page-42-0)
- [Raising and](#page-48-0) handling exceptions
- [Summary](#page-75-0)

# **1** [Decision-making](#page-2-0)

[Concavity](#page-13-0) [Method of bisection](#page-22-0)

2 [Boolean statements](#page-34-0)

- **3** [Breaking loops](#page-42-0)
- 4 [Raising and handling exceptions](#page-48-0)

# **5** [Summary](#page-75-0)

# Outline

K ロ X K 個 X K ミ X K ミ X コ X Y Q Q Q

## John Perry

## [Decision](#page-2-0)making [Concavity](#page-13-0) [Method of bisection](#page-22-0)

Boolean

[Breaking loops](#page-42-0)

[Raising and](#page-48-0) handling exceptions

[Summary](#page-75-0)

# Sage classifies errors according to certain types

- SyntaxError
- TypeError

...

• ZeroDivisionError

# Exceptions

**KORKAR KERKER DRAM** 

### John Perry

## [Decision-](#page-2-0)[Concavity](#page-13-0) [Method of bisection](#page-22-0) Boolean

[Breaking loops](#page-42-0)

[Raising and](#page-48-0) handling exceptions

[Summary](#page-75-0)

# Sage classifies errors according to certain types

- SyntaxError
- TypeError

...

• ZeroDivisionError

The management of special errors is called exception handling.

# Exceptions

**KO KA KO KE KE KA HE KO KO** 

### John Perry

### [Decision](#page-2-0)making [Concavity](#page-13-0) [Method of bisection](#page-22-0) Boolean

[Breaking loops](#page-42-0)

[Raising and](#page-48-0) handling exceptions

[Summary](#page-75-0)

# Think an exception can occur? use a try/except block. sage: try:  $a = 1/0$ except ZeroDivisionError:  $a =$ Infinity

sage: a +Infinity

# try/except

**KO KA KO KE KE KA HE KO KO** 

## John Perry

## [Decision-](#page-2-0)[Concavity](#page-13-0) [Method of bisection](#page-22-0) Boolean

[Breaking loops](#page-42-0)

[Raising and](#page-48-0) handling exceptions

[Summary](#page-75-0)

# Think an exception can occur? use a try/except block. sage: try:  $a = 1/0$ except ZeroDivisionError:  $a =$ Infinity sage: a +Infinity Need not specify exception type. sage: try:  $a = 1/0$ except: a = Infinity sage: a +Infinity

# try/except

K ロ ▶ K @ ▶ K 할 ▶ K 할 ▶ . 할 . 9 Q Q\*

### John Perry

[Decision](#page-2-0)making [Concavity](#page-13-0)

[Method of bisection](#page-22-0)

Boolean

[Breaking loops](#page-42-0)

[Raising and](#page-48-0) handling exceptions

[Summary](#page-75-0)

## try:

try \_statement \_ 1 try \_statement \_ 2

...

# General form

K ロ ▶ K @ ▶ K 할 ▶ K 할 ▶ . 할 . 9 Q Q\*

## John Perry

[Decision](#page-2-0)making [Concavity](#page-13-0) [Method of bisection](#page-22-0)

Boolean

[Breaking loops](#page-42-0)

[Raising and](#page-48-0) handling exceptions

[Summary](#page-75-0)

# General form

K ロ ▶ K @ ▶ K 할 ▶ K 할 ▶ 이 할 → 9 Q Q\*

try:

try\_statement\_1

try\_statement\_2

...

...

except exception\_1: exception1\_statement\_1 exception1\_statement\_2

### John Perry

[Decision-](#page-2-0)[Concavity](#page-13-0) [Method of bisection](#page-22-0)

Boolean

[Breaking loops](#page-42-0)

[Raising and](#page-48-0) handling exceptions

[Summary](#page-75-0)

## try:

try\_statement\_1

try\_statement\_2

...

...

...

except exception\_1: exception1\_statement\_1 exception1\_statement\_2

except exception\_2: exception2\_statement\_1 exception2\_statement\_2

# General form

**KO KA KO KE KE KA HE KO KO** 

## John Perry

[Decision-](#page-2-0)[Concavity](#page-13-0) [Method of bisection](#page-22-0)

Boolean

[Breaking loops](#page-42-0)

[Raising and](#page-48-0) handling exceptions

[Summary](#page-75-0)

# try:

try\_statement\_1

try\_statement\_2

...

...

... ...

except exception\_1: exception1\_statement\_1 exception1\_statement\_2

except exception\_2: exception2\_statement\_1 exception2\_statement\_2

# General form

**KO KA KO KE KE KA HE KO KO** 

### John Perry

## [Decision](#page-2-0)making [Concavity](#page-13-0) [Method of bisection](#page-22-0)

Boolean

[Breaking loops](#page-42-0)

[Raising and](#page-48-0) handling exceptions

[Summary](#page-75-0)

# A while back you had to implement a normal line. One way to do it:

```
sage: def normal_line(a, f, x=x):
       f(x) = fdf(x) = diff(f)m=1/df(a)return m*(x - a) + f(a)
```
# Example

K ロ ▶ K @ ▶ K 할 ▶ K 할 ▶ 이 할 → 9 Q Q\*

### John Perry

### [Decision](#page-2-0)making [Concavity](#page-13-0) [Method of bisection](#page-22-0) Boolean

[Breaking loops](#page-42-0)

[Raising and](#page-48-0) handling exceptions

[Summary](#page-75-0)

# A while back you had to implement a normal line. One way to do it:

```
sage: def normal_line(a, f, x=x):
        f(x) = fdf(x) = diff(f)m=1/df(a)return m*(x - a) + f(a)This has an "obvious" error. What is it?
```
# Example

**KO KA KO KE KE KA HE KO KO** 

### John Perry

### [Decision](#page-2-0)making [Concavity](#page-13-0) [Method of bisection](#page-22-0) Boolean

[Breaking loops](#page-42-0)

[Raising and](#page-48-0) handling exceptions

[Summary](#page-75-0)

# Example

**KO KA KO KE KE KA HE KO KO** 

A while back you had to implement a normal line. One way to do it:

```
sage: def normal_line(a, f, x=x):
        f(x) = fdf(x) = diff(f)m=1/df(a) # Possible division by 0
        return m*(x - a) + f(a)This has an "obvious" error. What is it?
```
### John Perry

[Decision](#page-2-0)making [Concavity](#page-13-0) [Method of bisection](#page-22-0) Boolean

[Breaking loops](#page-42-0)

[Raising and](#page-48-0) handling exceptions

[Summary](#page-75-0)

# Catch, handle the error

K ロ ▶ K @ ▶ K 할 ▶ K 할 ▶ 이 할 → 9 Q Q\*

## Problem arises when  $\Delta x = 0$ :

### John Perry

[Decision](#page-2-0)making [Concavity](#page-13-0) [Method of bisection](#page-22-0) Boolean

[Breaking loops](#page-42-0)

[Raising and](#page-48-0) handling exceptions

[Summary](#page-75-0)

# Catch, handle the error

K ロ ▶ K @ ▶ K 할 ▶ K 할 ▶ 이 할 → 9 Q Q\*

# Problem arises when  $\Delta x = 0$ :

• implies vertical line

### John Perry

[Decision](#page-2-0)making [Concavity](#page-13-0) [Method of bisection](#page-22-0) Boolean

[Breaking loops](#page-42-0)

[Raising and](#page-48-0) handling exceptions

[Summary](#page-75-0)

# Catch, handle the error

K ロ ▶ K @ ▶ K 할 ▶ K 할 ▶ 이 할 → 9 Q Q\*

## Problem arises when  $\Delta x = 0$ :

- implies vertical line
- has form  $x = a$

### John Perry

[Decision](#page-2-0)making [Concavity](#page-13-0) [Method of bisection](#page-22-0) Boolean

[Breaking loops](#page-42-0)

[Raising and](#page-48-0) handling exceptions

[Summary](#page-75-0)

# Catch, handle the error

K ロ X K 個 X K ミ X K ミ X コ X Y Q Q Q

## Problem arises when  $\Delta x = 0$ :

- implies vertical line
- has form  $x = a$
- return this!

# In code

**KO KA KO KE KE KA HE KO KO** 

#### MAT 305: [Mathematical](#page-0-0) Computing

## John Perry

```
Decision-
making
Concavity
Method of bisection
Boolean
```
[Breaking loops](#page-42-0)

```
Raising and
handling
exceptions
```
[Summary](#page-75-0)

```
sage: def normal_line(a, f, x=x):
        f(x) = fdf(x) = diff(f)try:
         m = 1/df(a)result = y == m*(x - a) + f(a)except ZeroDivisionError:
          result = x == areturn result
```
# In code

**KO KA KO KE KE KA HE KO KO** 

## [Mathematical](#page-0-0) Computing John Perry

MAT 305:

# [Decision](#page-2-0)making [Concavity](#page-13-0) [Method of bisection](#page-22-0) Boolean [Breaking loops](#page-42-0) [Raising and](#page-48-0) handling exceptions [Summary](#page-75-0)

```
sage: def normal_line(a, f, x=x):
       f(x) = fdf(x) = diff(f)try:
         m = 1/df(a)result = y == m*(x - a) + f(a)except ZeroDivisionError:
          result = x == areturn result
sage: normal_line(0, x^2)
x == 0
```
### John Perry

[Decision](#page-2-0)making [Concavity](#page-13-0) [Method of bisection](#page-22-0) Boolean

[Breaking loops](#page-42-0)

[Raising and](#page-48-0) handling exceptions

[Summary](#page-75-0)

# This can raise an error, too

K ロ X K 個 X K ミ X K ミ X コ X Y Q Q Q

sage: normal\_line(1, x^2) NameError: global name 'y' is not defined

### John Perry

[Decision](#page-2-0)making [Concavity](#page-13-0) [Method of bisection](#page-22-0) Boolean

[Breaking loops](#page-42-0)

[Raising and](#page-48-0) handling exceptions

[Summary](#page-75-0)

# This can raise an error, too

**KO KA KO KE KE KA HE KO KO** 

sage: normal\_line(1, x^2) NameError: global name 'y' is not defined Forgot to define <sup>y</sup>. Fix w/another try/except block.

### John Perry

```
Decision-
making
Concavity
Method of bisection
Boolean
Breaking loops
```

```
Raising and
handling
exceptions
```

```
Summary
```
# sage: def normal\_line(a, f, x=x):  $f(x) = f$  $df(x) = diff(f)$ try:  $m = 1/df(a)$ try: result =  $y == m*(x - a) + f(a)$ except NameError: var('y') result =  $y == m*(x - a) + f(a)$ except ZeroDivisionError: result =  $x == a$ return result

Code & test

**KO KA KO KE KE KA HE KO KO** 

# Code & test

**KO KA KO KE KE KA HE KO KO** 

## Computing John Perry

MAT 305: **[Mathematical](#page-0-0)** 

```
Decision-
Concavity
Method of bisection
Boolean
Breaking loops
Raising and
handling
exceptions
Summary
```

```
sage: def normal_line(a, f, x=x):
        f(x) = fdf(x) = diff(f)try:
          m = 1/df(a)try:
            result = y == m*(x - a) + f(a)except NameError:
            var('y')
            result = y == m*(x - a) + f(a)except ZeroDivisionError:
          result = x == areturn result
sage: normal_line(1, x<sup>2</sup>)
y == 1/2*(x - 1)^2 + 1
```
### John Perry

- [Decision](#page-2-0)making
- [Concavity](#page-13-0)
- [Method of bisection](#page-22-0)
- Boolean
- [Breaking loops](#page-42-0)
- [Raising and](#page-48-0) handling exceptions
- [Summary](#page-75-0)

# Should you use exceptions?

**KO KA KO KE KE KA HE KO KO** 

- Discouraged in some languages  $(C++)$ , but...
- encouraged in Python/Sage

### John Perry

- [Decision-](#page-2-0)[Concavity](#page-13-0)
- [Method of bisection](#page-22-0)
- 
- [Breaking loops](#page-42-0)

[Raising and](#page-48-0) handling exceptions

[Summary](#page-75-0)

# Should you use exceptions?

**KOD KARD KED KED DRAM** 

- Discouraged in some languages  $(C++)$ , but...
- encouraged in Python/Sage
- Helps avoid massively nested if/elif/else statements, and...
- more readable/understandable...
- *especially* if you name expected exception(s)
### John Perry

- [Decision-](#page-2-0)[Concavity](#page-13-0)
- [Method of bisection](#page-22-0)
- 
- [Breaking loops](#page-42-0)

[Raising and](#page-48-0) handling exceptions

[Summary](#page-75-0)

# Should you use exceptions?

**KOD KARD KED KED DRAM** 

- Discouraged in some languages  $(C++)$ , but...
- encouraged in Python/Sage
- Helps avoid massively nested if/elif/else statements, and...
- more readable/understandable...
- *especially* if you name expected exception(s)
- Relatively small performance penalty

#### John Perry

[Decision-](#page-2-0)[Concavity](#page-13-0) [Method of bisection](#page-22-0) Boolean

[Breaking loops](#page-42-0)

[Raising and](#page-48-0) handling exceptions

[Summary](#page-75-0)

# Can raise own exceptions

**KO KA KO KE KE KA HE KO KO** 

If need be, you can raise exceptions from your own code: raise ExceptionType, string message Possible types:

### John Perry

[Decision-](#page-2-0)[Concavity](#page-13-0) [Method of bisection](#page-22-0) Boolean

[Breaking loops](#page-42-0)

[Raising and](#page-48-0) handling exceptions

[Summary](#page-75-0)

# Can raise own exceptions

**KO KA KO KE KE KA HE KO KO** 

If need be, you can raise exceptions from your own code: raise ExceptionType, string message Possible types: Book gives example from finding determinant

### <span id="page-75-0"></span>John Perry

- [Decision](#page-2-0)making [Concavity](#page-13-0) [Method of bisection](#page-22-0)
- Boolean
- [Breaking loops](#page-42-0)
- [Raising and](#page-48-0) handling exceptions
- [Summary](#page-75-0)

### **1** [Decision-making](#page-2-0)

[Concavity](#page-13-0) [Method of bisection](#page-22-0)

2 [Boolean statements](#page-34-0)

- **3** [Breaking loops](#page-42-0)
- 4 [Raising and handling exceptions](#page-48-0)

### **6** [Summary](#page-75-0)

# Outline

イロト(御)(唐)(唐) (唐)

 $2990$ 

# Summary

**KOD KARD KED KED DRAM** 

#### MAT 305: **[Mathematical](#page-0-0)** Computing

### John Perry

- [Decision-](#page-2-0)[Concavity](#page-13-0)
- [Method of bisection](#page-22-0)
- 
- [Breaking loops](#page-42-0)
- [Raising and](#page-48-0) exceptions
- [Summary](#page-75-0)
- Decision making accomplished via if-elif-else
	- pseudocode: if, else if, else
- Mathematical examples abound!
	- testing properties of functions
	- piecewise functions
	- finding roots
	- determinants of matrices
- Boolean algebra helps create conditions for if and elif
	- and, or, not
	- $\bullet \leq , ! = , >=$
- Sometimes better to catch and handle exceptions